## **Schritt-für-Schritt-Anleitung**

## **für die Bewerbung zur Teilnahme an einem Hochschullehrgang**

Voraussetzung zur Bewerbung für einen Hochschullehrgang ist ein aktiver Zugang zu PH-Online als Studierender der PH Tirol

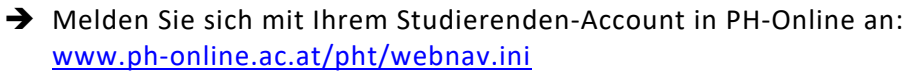

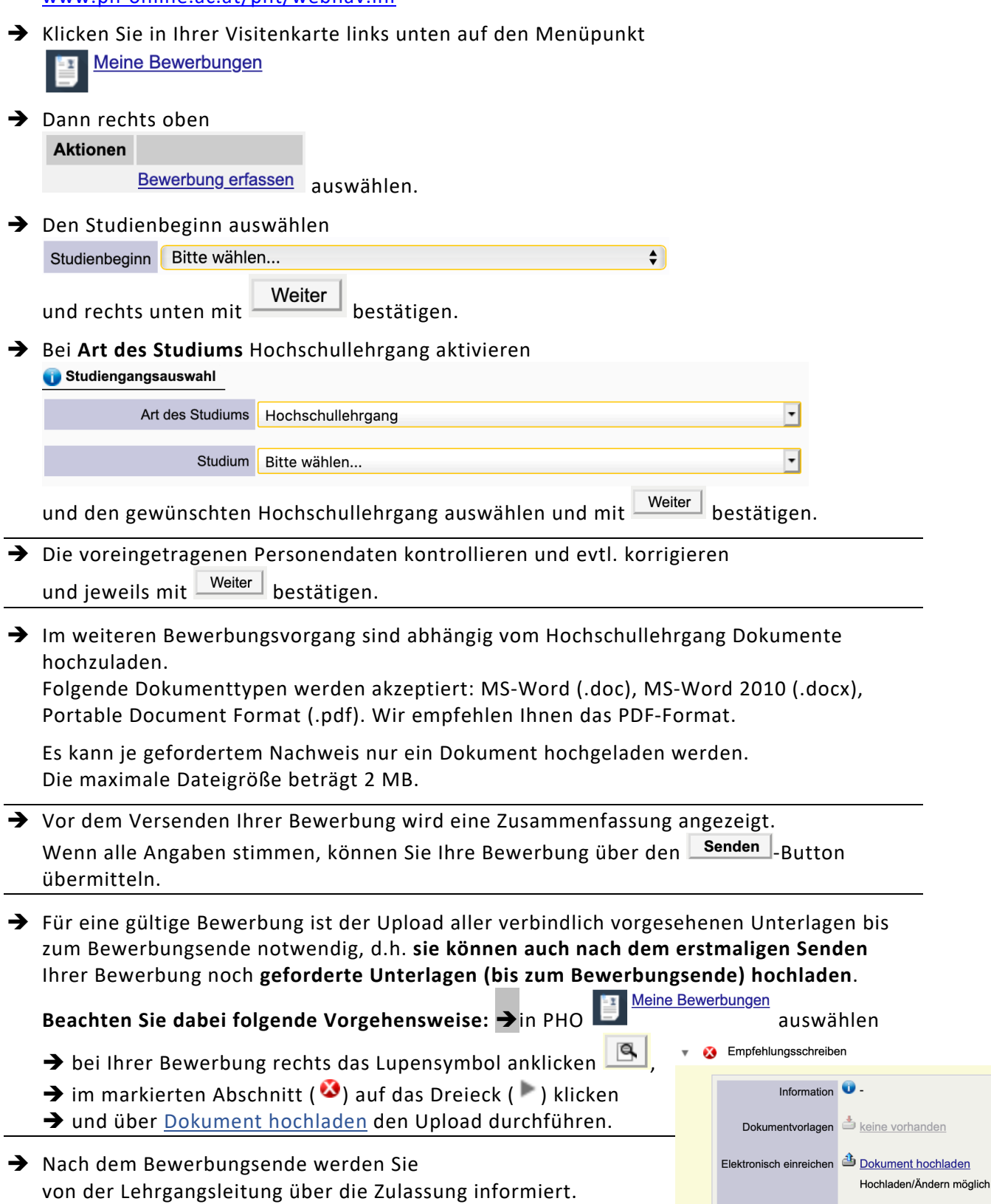

Aktuelles Dokument Status **O** nicht eingereicht